# Министерство науки и высшего образования Российской Федерации федеральное государственное бюджетное образовательное учреждение высшего образования

«Санкт-Петербургский государственный университет промышленных технологий и дизайна» (СПбГУПТД)

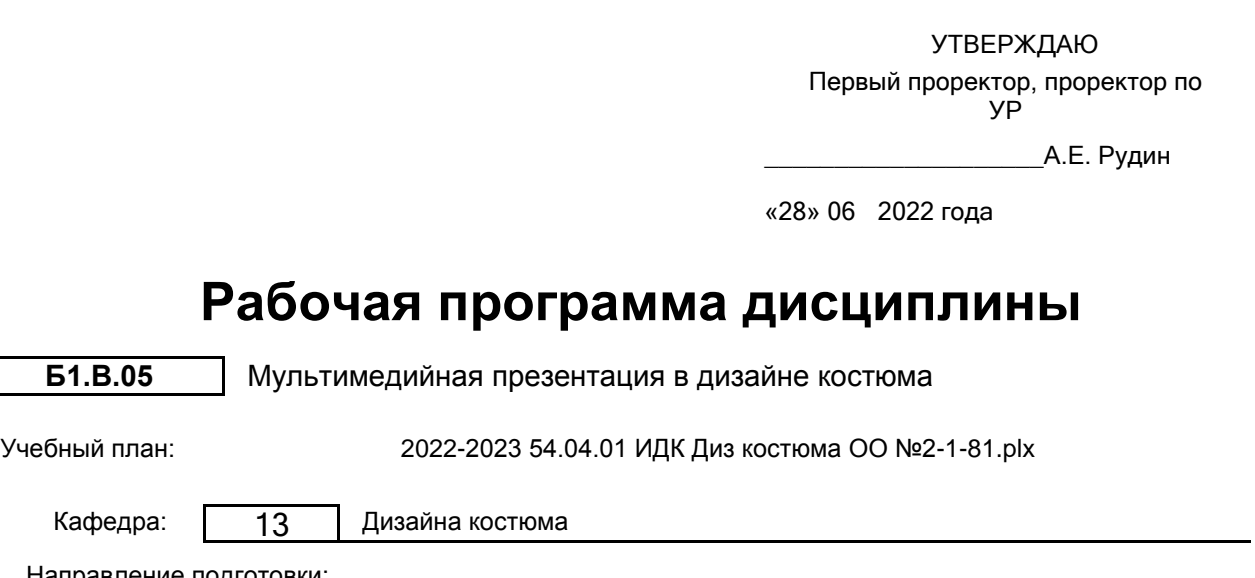

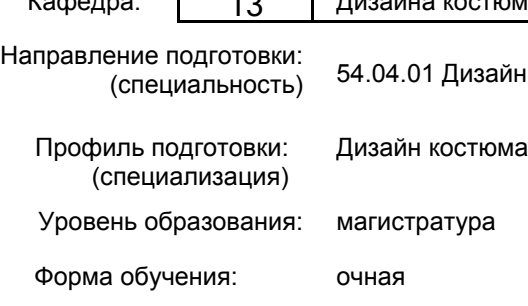

# **План учебного процесса**

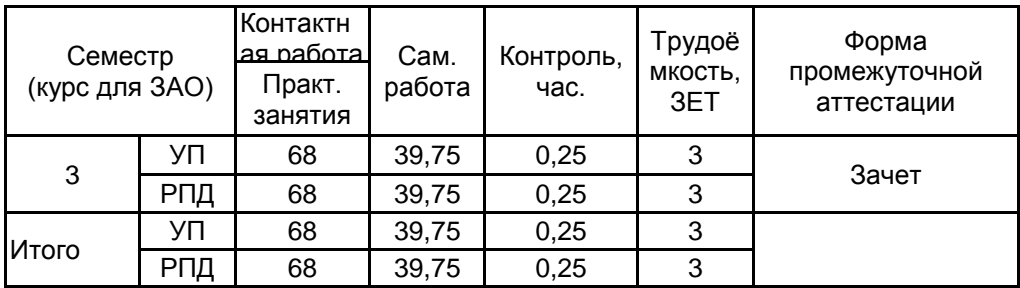

Рабочая программа дисциплины составлена в соответствии с федеральным государственным образовательным стандартом высшего образования по направлению подготовки 54.04.01 Дизайн, утверждённым приказом Министерства образования и науки Российской Федерации от 13.08.2020 г. № 1004

Составитель (и): кандидат филологических наук, Доцент и прострой по подделения при татьяна Патьяна

От выпускающей кафедры: Заведующий кафедрой

Валерьевна

Николаевна

От кафедры составителя: Заведующий кафедрой дизайна костюма \_\_\_\_\_\_\_\_\_\_\_\_\_\_\_\_\_\_\_\_ Сафронова Ирина

 $\_$  ,  $\_$  ,  $\_$  ,  $\_$  ,  $\_$  ,  $\_$  ,  $\_$  ,  $\_$  ,  $\_$  ,  $\_$  ,  $\_$  ,  $\_$  ,  $\_$  ,  $\_$  ,  $\_$  ,  $\_$  ,  $\_$  ,  $\_$  ,  $\_$  ,  $\_$  ,  $\_$  ,  $\_$  ,  $\_$  ,  $\_$  ,  $\_$  ,  $\_$  ,  $\_$  ,  $\_$  ,  $\_$  ,  $\_$  ,  $\_$  ,  $\_$  ,  $\_$  ,  $\_$  ,  $\_$  ,  $\_$  ,  $\_$  ,

\_\_\_\_\_\_\_\_\_\_\_\_\_\_\_\_\_\_\_\_ Сафронова Ирина Николаевна

Методический отдел:

### **1 ВВЕДЕНИЕ К РАБОЧЕЙ ПРОГРАММЕ ДИСЦИПЛИНЫ**

**1.1 Цель дисциплины:** сформировать компетенции в области создания презентаций средствами технологий

мультимедиа.

### **1.2 Задачи дисциплины:**

- сформировать у студентов систематизированное представление о принципах, методах создания электронных презентаций средствами мультимедиа;

- раскрыть принципы построения презентаций, определить их виды и место для продвижения бренда на потребительском рынке;

- показать особенности реализации презентаций в зависимости от поставленных целей и стартовых условий.

#### **1.3 Требования к предварительной подготовке обучающегося:**

Предварительная подготовка предполагает создание основы для формирования компетенций, указанных в п. 2, при изучении дисциплин:

Информационные технологии в дизайне костюма

Компьютерные технологии в дизайне костюма

#### **2 КОМПЕТЕНЦИИ ОБУЧАЮЩЕГОСЯ, ФОРМИРУЕМЫЕ В РЕЗУЛЬТАТЕ ОСВОЕНИЯ ДИСЦИПЛИНЫ**

**ПК-4: Способен реализовывать проектную идею с помощью современных технологий, представлять её в эстетически выразительных формах, обосновывать свои предложения с позиции эстетических, утилитарных требований и экономической целесообразности.**

**Знать:** виды презентаций в дизайне костюма; способы адекватно представлять итоги проделанной работы в соответствии с заданием.

**Уметь:** разрабатывать различные формы презентации для представления результатов исследования и результатов разработки дизайн-проекта.

**Владеть:** практическими навыками представления дизайн-проектов с использованием мультимедийной техники и компьютерных технологий; приёмами подачи графических творческих работ и фотосессий.

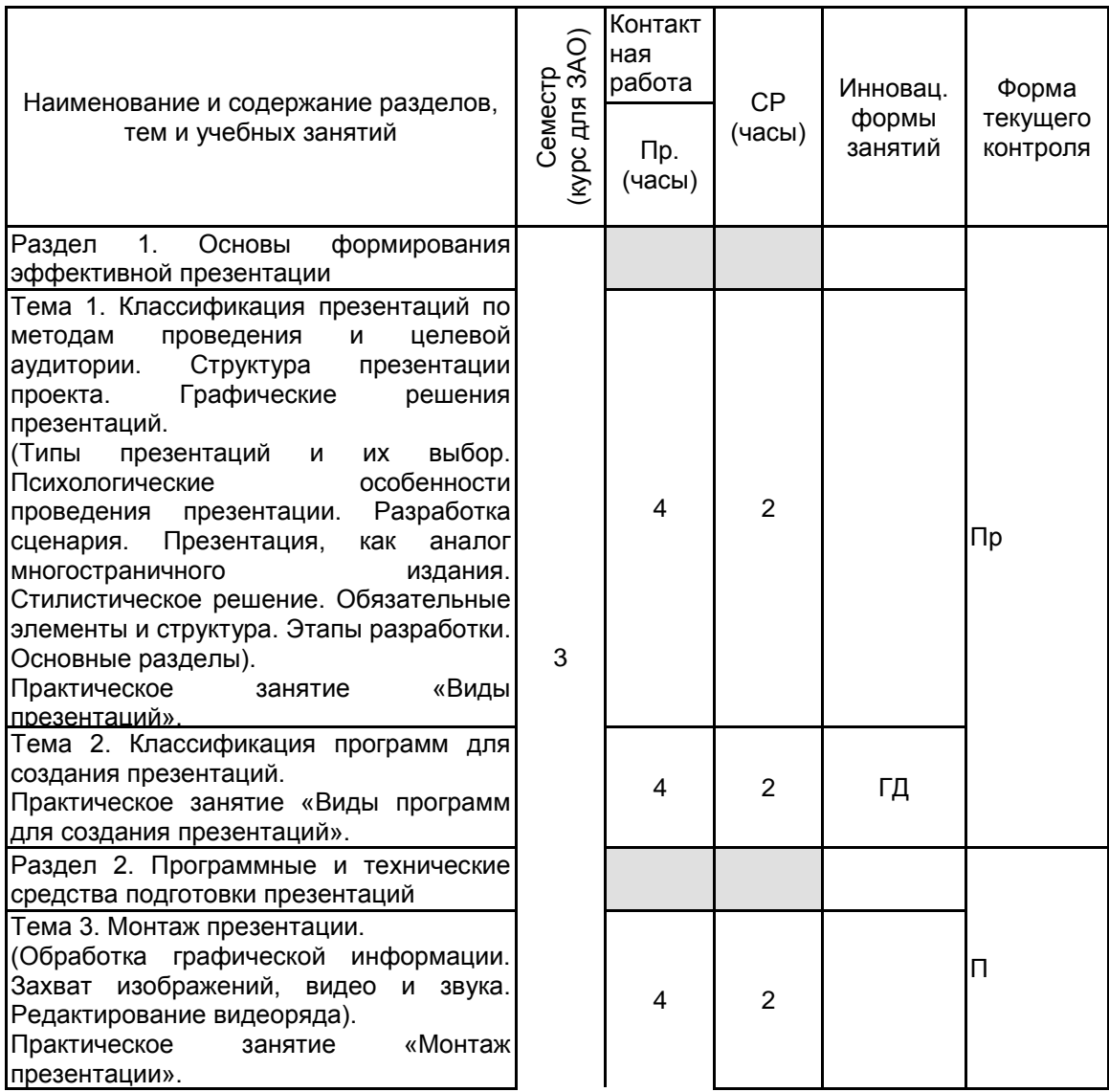

# **3 РЕЗУЛЬТАТЫ ОБУЧЕНИЯ ПО ДИСЦИПЛИНЕ**

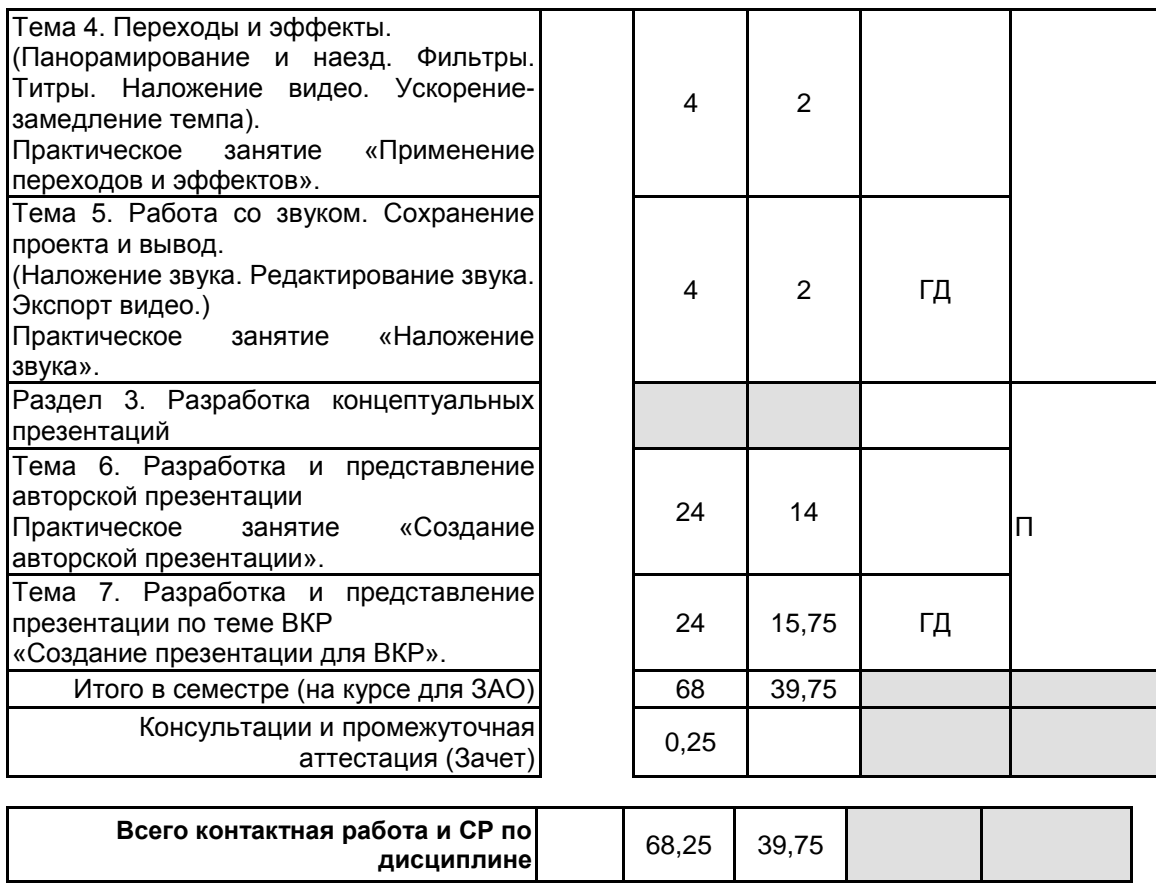

# **4 КУРСОВОЕ ПРОЕКТИРОВАНИЕ**

Курсовое проектирование учебным планом не предусмотрено

# **5. ФОНД ОЦЕНОЧНЫХ СРЕДСТВ ДЛЯ ПРОВЕДЕНИЯ ПРОМЕЖУТОЧНОЙ АТТЕСТАЦИИ**

# **5.1 Описание показателей, критериев и системы оценивания результатов обучения**

# **5.1.1 Показатели оценивания**

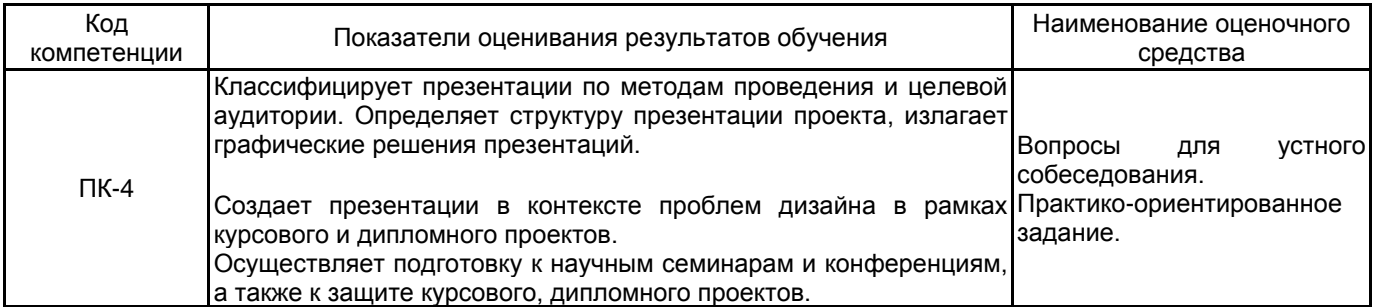

## **5.1.2 Система и критерии оценивания**

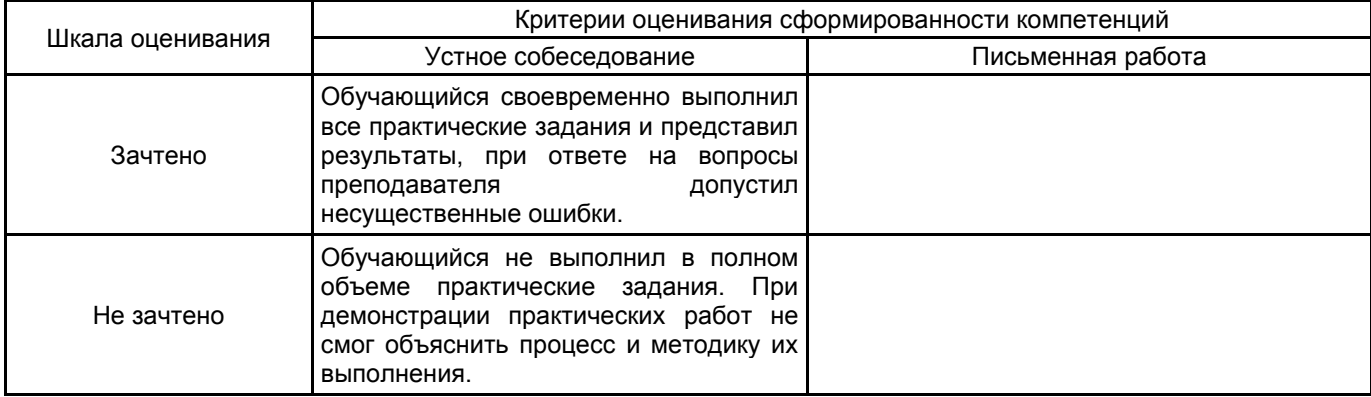

# **5.2 Типовые контрольные задания или иные материалы, необходимые для оценки знаний, умений, навыков и (или) опыта деятельности**

# **5.2.1 Перечень контрольных вопросов**

№ п/п | Меницина вопросов формулировки вопросов

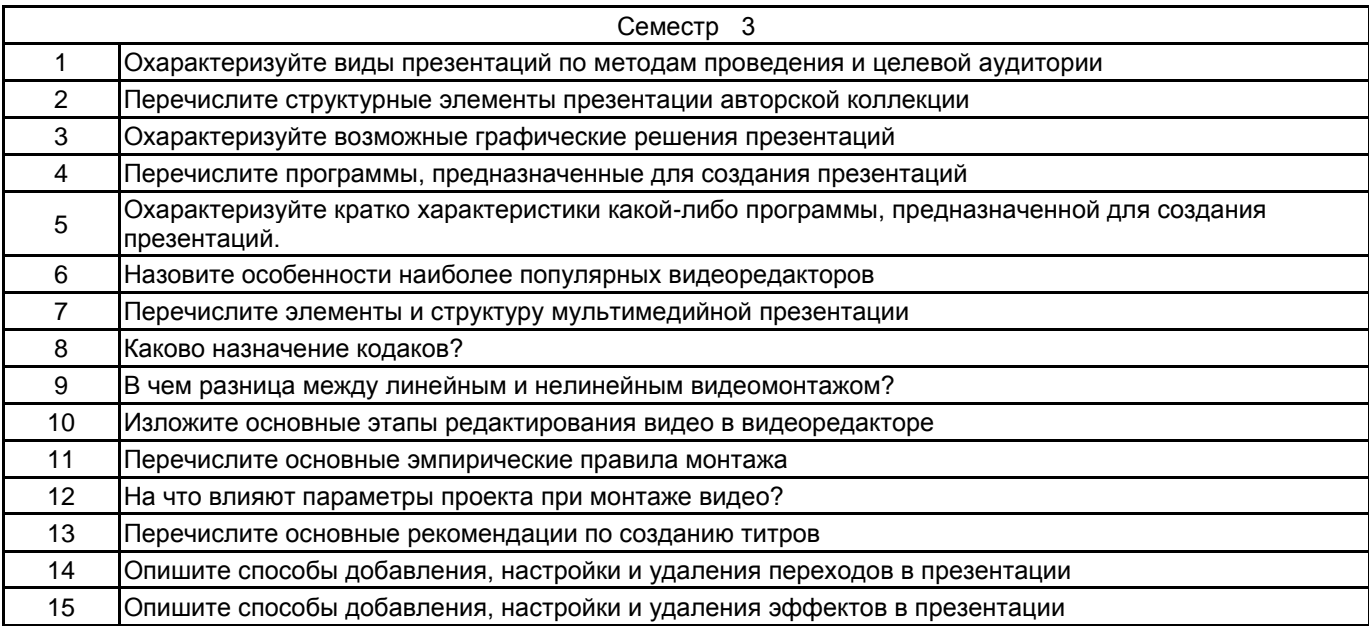

### 5.2.2 Типовые тестовые задания

### Не предусмотрены

### 5.2.3 Типовые практико-ориентированные задания (задачи, кейсы)

- Тема 1. Презентация «Виды презентаций»
- Тема 2. Презентация «Виды программ для создания презентаций»
- Тема 3. «Монтаж презентации»
- Тема 4. «Применение переходов и эффектов»
- Тема 5. «Наложение звука»
- Тема 6. «Создание авторской презентации». Продолжительность 2,5-3 мин.
- Тема 7. «Создание презентации для ВКР». Продолжительность 2,5-3 мин.

## 5.3 Методические материалы, определяющие процедуры оценивания знаний, умений, владений (навыков и (или) практического опыта деятельности)

# 5.3.1 Условия допуска обучающегося к промежуточной аттестации и порядок ликвидации академической задолженности

Проведение промежуточной аттестации регламентировано локальным нормативным актом СПбГУПТД «Положение о проведении текущего контроля успеваемости и промежуточной аттестации обучающихся»

### 5.3.2 Форма проведения промежуточной аттестации по дисциплине

Устная

Письменная

Компьютерное тестирование

Иная

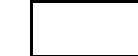

## 5.3.3 Особенности проведения промежуточной аттестации по дисциплине

Промежуточная аттестация по дисциплине осуществляется по факту представления всех выполненных заданий и собеседования (ответы на вопросы).

### 6. УЧЕБНО-МЕТОДИЧЕСКОЕ И ИНФОРМАЦИОННОЕ ОБЕСПЕЧЕНИЕ ДИСЦИПЛИНЫ

### 6.1 Учебная литература

 $\boldsymbol{\mathsf{x}}$ 

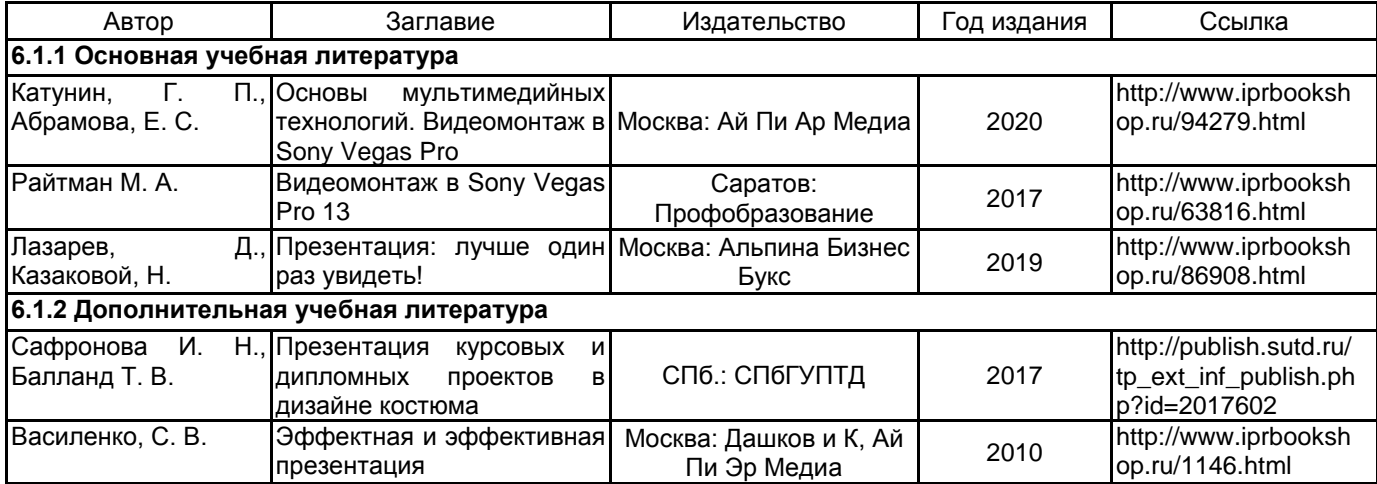

6.2 Перечень профессиональных баз данных и информационно-справочных систем

Портал Росстандарта по стандартизации [Электронный ресурс]. URL: http://standard.gost.ru/wps/portal/ Электронно-библиотечная система IPRbooks [Электронный ресурс]. URL: http://www.iprbookshop.ru/ Электронная библиотека учебных изданий СПбГУПТД [Электронный ресурс]. URL: http://publish.sutd.ru/ Информационная система «Единое окно доступа к образовательным ресурсам» [Электронный ресурс]. URL: http://window.edu.ru/

Информационная справочная система «Электронный центр справки и обучения Microsoft Office»

[Электронный ресурс]. URL: https://support.office.com/ru-RU) Обучение и поддержка для Adobe Photoshop [Электронный ресурс], URL: https://helpx.adobe.com/ru/support/photoshop.html?promoid=5NHJ8FD2&mv=other

VEGAS Creative Software, Руководства пользователя [Электронный ресурс]. URL: https://www.vegascreativesoftware.com/ru/rukovodstva-polzovatelja/

### **6.3 Перечень лицензионного и свободно распространяемого программного обеспечения**

Microsoft Windows VEGAS Pro 14.0 - Academic Volume

Adobe Photoshop MicrosoftOfficeProfessional

### **6.4 Описание материально-технической базы, необходимой для осуществления образовательного процесса по дисциплине**

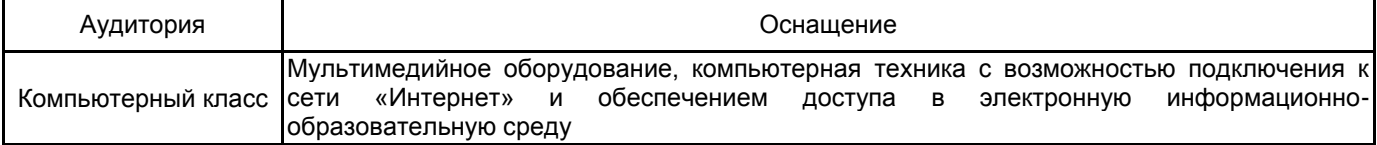